# **Chapter 463**

# **Conditional Power of Paired T-Tests for Non-Inferiority**

## **Introduction**

In sequential designs, one or more intermediate analyses of the emerging data are conducted to evaluate whether the experiment should be continued. This may be done to conserve resources or to allow a data monitoring board to evaluate safety and efficacy when subjects are entered in a staggered fashion over a long period of time. *Conditional power* (a frequentist concept) is the probability that the final result will be significant, given the data obtained up to the time of the interim look. *Predictive power* (a Bayesian concept) is the result of averaging the conditional power over the posterior distribution of effect size. Both of these methods fall under the heading of *stochastic curtailment* techniques. Further reading about the theory of these methods can be found in Jennison and Turnbull (2000), Chow and Chang (2007), Chang (2008), Proschan et. al (2006), and Dmitrienko et. al (2005).

This program module computes conditional and predicted power for the case when a paired non-inferiority *t*-test is used to test whether the mean paired difference is greater than or less than a specific value.

# **Technical Details**

All details and assumptions usually made when using a paired *t*-test continue to be in force here.

## **Conditional Power**

The power of an experiment indicates whether a study is likely to result in useful results, given the sample size. Low power means that the study is *futile*: little chance of statistical significance even though the alternative hypothesis is true. A study that is futile should not be started. However, futility may be determined only after the study has started. When this happens, the study is *curtailed*.

The futility of a study that is underway can be determined by calculating its *conditional power*: the probability of statistical significance at the completion of the study given the data obtained so far.

It is important to note that conditional power at the beginning of the study before any data are collected is equal to the unconditional power. So, conditional power will be high even if early results are negative. Hence, conditional power will seldom result in study curtailment very early in the study.

#### **Conditional Power of Paired T-Tests for Non-Inferiority**

From Jennison and Turnbull (2000) pages 205 to 208, the general upper one-sided conditional power at stage *k* for rejecting a null hypothesis about a parameter  $\theta$  at the end of the study, given the observed test statistic,  $Z_k$ , is computed as

$$
P_{uk}(\theta) = \Phi\left(\frac{Z_k\sqrt{I_k} - z_{1-\alpha}\sqrt{I_k} + \theta(I_k - I_k)}{\sqrt{I_k - I_k}}\right),\,
$$

and the general lower one-sided conditional power at stage *k* is computed as

$$
P_{lk}(\theta) = \Phi\left(\frac{-Z_k\sqrt{I_k} - z_{1-\alpha}\sqrt{I_k} - \theta(I_k - I_k)}{\sqrt{I_k - I_k}}\right),\,
$$

where

 $\theta$  = the parameter being tested by the hypothesis

 $k =$  an interim stage at which the conditional power is computed ( $k = 1,..., K - 1$ )

 $K =$  the stage at which the study is terminated and the final test computed

 $Z_k$  = the test statistic calculated from the observed data that has been collected up to stage  $k$ 

 $I_k$  = the information level at stage  $k$ 

 $I<sub>K</sub>$  = the information level at the end of the study

 $z_{1-\alpha}$  = the standard normal value for the test with a type I error rate of  $\alpha$ .

For a test of a paired means, with  $\delta 0$  representing the hypothesized mean paired difference under the null hypothesis, and  $\delta$ 1 representing the actual mean paired difference under the alternative hypothesis, the parameter  $\theta$  to test the non-inferiority alternative hypotheses of  $H_1: \delta > \delta 0$  (higher means better) or  $H_1: \delta < \delta 0$  (higher means worse) and other conditional power calculation components as outlined in Chang (2008) page 69 are

 $\theta = \delta 1 - \delta 0$  (the expected difference of mean paired differences under the alternative hypothesis)

$$
Z_k = (d_k - \delta 0) \sqrt{f_k}
$$
 (the paired *t*-statistic computed from the observed data)

$$
I_k = \frac{n_k}{\sigma_d^2}
$$
 (the interim information level)

$$
I_K = \frac{N}{\sigma_d^2}
$$
 (the final information level)

where

 $\overline{d}_k$  is the sample mean difference, estimating  $\delta_1$  at stage *k* 

 $\hat{I}_k$  is the estimated information from the sample at stage  $k$ 

 $n_k$  is the sample size at stage *k* 

 $\sigma_d^2$  is the variance of the paired differences

*N* is the total sample size

#### **Conditional Power of Paired T-Tests for Non-Inferiority**

The value of  $\sigma_d^2$  may computed directly from the differences or from the original data using  $1^{\prime\prime}$  2 2 2 2  $\sigma_d^2 = \sigma_1^2 + \sigma_2^2 - 2\rho\sigma_1\sigma_2$ . Here,  $\sigma_1^2$  is the variance of the first variable from which the difference is computed and  $\sigma_2^2$  is the variance of the second variable. The correlation coefficient  $\rho$  is correlation between the first and second variables.

Computing conditional power requires you to set  $\sigma_d^2$ ,  $\delta_0$ , and  $\delta_1$ . Their values can come from the values used during the planning of the study, from similar studies, or from estimates made from the data that has emerged.

## **Futility Index**

The *futility index* is  $1 - P_k(\theta)|H_1$ . The study may be stopped if this index is above 0.8 or 0.9 (that is, if conditional power falls below 0.2 or 0.1).

## **Predictive Power**

*Predictive power* (a Bayesian concept) is the result of averaging the conditional power over the posterior distribution of effect size. From Jennison and Turnbull (2000) pages 210 to 213, the general upper one-sided predictive power at stage *k* is given by

$$
P_{uk} = \Phi \left( \frac{Z_k \sqrt{I_K} - z_{1-\alpha} \sqrt{I_k}}{\sqrt{I_K - I_k}} \right),
$$

and the general lower one-sided predictive power at stage *k* is given by

$$
P_{ik} = \Phi\left(\frac{-Z_k\sqrt{I_K} - z_{1-\alpha}\sqrt{I_k}}{\sqrt{I_K - I_k}}\right),\,
$$

with all terms defined as in the equations for conditional power.

## **Procedure Options**

This section describes the options that are specific to this procedure. These are located on the Design tab. For more information about the options of other tabs, go to the Procedure Window chapter.

## **Design Tab**

The Design tab contains most of the parameters and options that you will be concerned with.

#### **Test**

#### **Higher Means Are**

Use this option to specify the direction of the non-inferiority test. If Higher Means are "Better", the alternative hypothesis is H1:  $\delta$  >  $\delta$ 0, with  $\delta$ 0 < 0. If Higher Means are "Worse", the alternative hypothesis is H1:  $\delta$  <  $\delta$ 0, with  $\delta 0 > 0$ .

#### **Alpha**

#### **Alpha**

This option specifies one or more values for the probability of a type-I error at the end of the study. A type-I error occurs when a true null hypothesis is rejected.

Values must be between zero and one. Historically, the value of 0.05 has been used for two-sided tests and 0.025 for one-sided tests.

You may enter a range of values such as *0.01 0.05 0.10* or *0.01 to 0.10 by 0.01.*

## **Sample Size**

#### **N (Target Sample Size)**

This option specifies one or more values of the target sample size, the total number of subjects planned for the study. This value must be an integer greater than one. Note that you may enter a list of values using the syntax *50,100,150,200,250* or *50 to 250 by 50*.

#### **nk (Sample Size at Look k)**

Enter the sample size obtained through look k. If this value is greater than N, the value of N is increased to this amount.

#### **Effect Size – Mean Paired Difference**

#### **δ0 (Non-Inferiority Difference)**

This is the difference bound of the non-inferiority test hypothesis. When Higher Means are "Better", the alternative hypothesis is H1:  $\delta$  >  $\delta$ 0 and you can enter values in the range  $\delta$ 0 < 0 and  $\delta$ 0 <  $\delta$ 1. When Higher Means are "Worse", the alternative hypothesis is H1:  $\delta$  <  $\delta$ 0 and you can enter values in the range  $\delta$ 0 > 0 and  $\delta$ 0 > δ1.

#### **δ1 (Actual Difference to Detect)**

This is the actual difference under the alternative hypothesis at which conditional power is calculated.

For non-inferiority tests, this value is often set to zero. When this value is non-zero, care should be taken that this value is consistent with the alternative hypothesis.

When Higher Means are "Better",  $\delta$ 1 >  $\delta$ 0. When Higher Means are "Worse",  $\delta$ 1 <  $\delta$ 0.

#### **Effect Size – Standard Deviation**

#### **σd (Std Dev of Paired Differences)**

Enter a value for σd, the standard deviation of the paired differences. The source of the value you enter is controversial. Some think you should enter the value used in planning the study. Others think you should use the value estimated from the data obtained so far. Still others think you should use a confidence limit for σ created from the current sample.

You can enter a range of values such as *1 2 3* or *1 to 5 by 1*.

Press the σ button to the right to load the Standard Deviation Estimator window.

#### **Effect Size – Current Test Statistic**

#### **Zk (Current Test Statistic)**

Enter the value of the *t-*statistic calculated from the data obtained so far. This value may be positive or negative. Usually, the *t-*statistic ranges between -5 and 5.

## **Example 1 – Computing Conditional Power**

Suppose a paired study has been planned and is to be analyzed using a one-sided non-inferiority paired *t*-test against a lower difference bound of  $\delta 0 = -1$  at an alpha of 0.025. The total sample size is 52. The standard deviation is expected to be about 1.8. An interim analysis is run after half the data have been collected. This analysis yields a *t*-test value of 2.12. The data monitoring board would like to have the conditional power calculated for actual mean changes of -0.8, -0.6, -0.4, -0.2, and 0.

## **Setup**

This section presents the values of each of the parameters needed to run this example. First, from the PASS Home window, load the **Conditional Power of Paired T-Tests for Non-Inferiority** procedure window by expanding **Means**, then **Paired Means**, then clicking on **Conditional Power**, and then clicking on **Conditional Power of Paired T-Tests for Non-Inferiority**. You may make the appropriate entries as listed below, or open **Example 1** by going to the **File** menu and choosing **Open Example Template**.

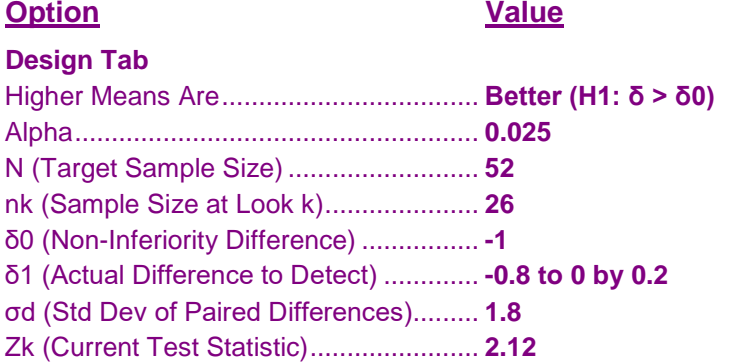

## **Annotated Output**

Click the Calculate button to perform the calculations and generate the following output.

## **Numeric Results**

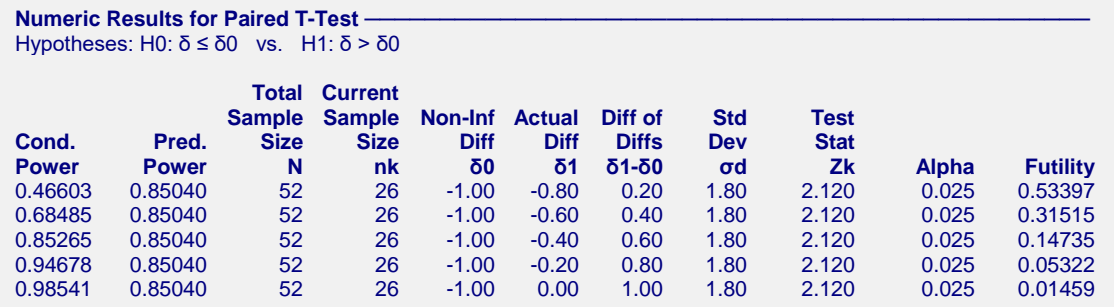

#### **References**

Jennison, C., and Turnbull, B.W. 2000. Group Sequential Methods with Applications to Clinical Trials. Chapman & Hall/CRC. New York.

Proschan, M., Lan, K.K.G., Wittes, J.T. 2006. Statistical Monitoring of Clinical Trials. Springer. New York. Chang, Mark. 2008. Classical and Adaptive Clinical Trial Designs. John Wiley & Sons. Hoboken, New Jersey.

#### **Conditional Power of Paired T-Tests for Non-Inferiority**

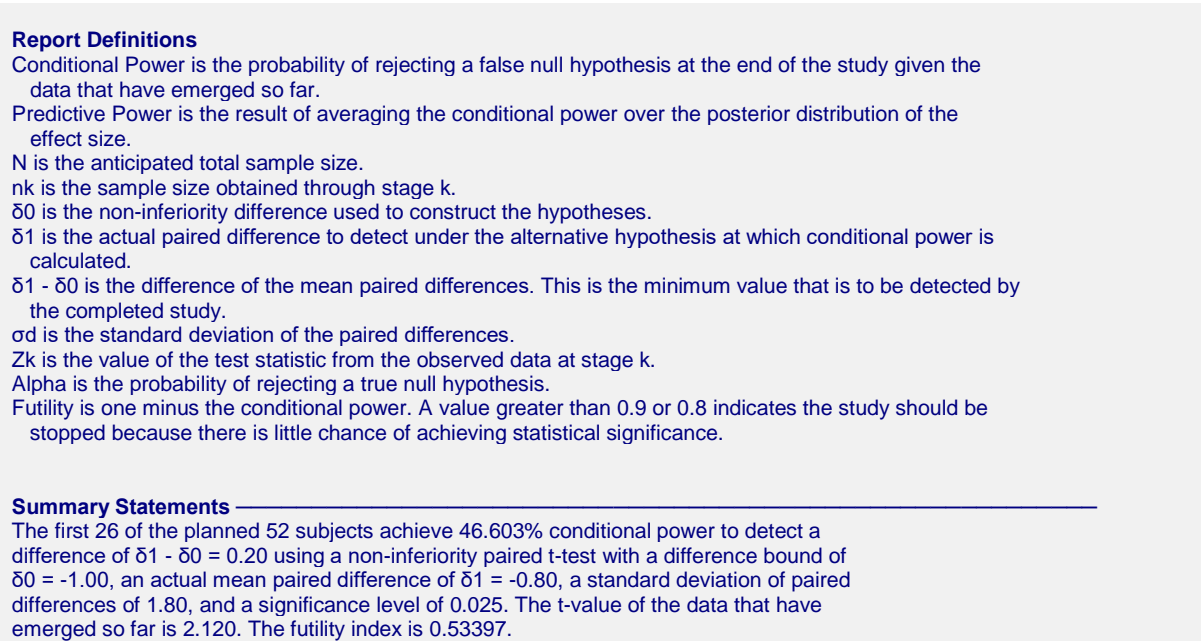

This report shows the values of each of the parameters, one scenario per row. The definitions of each column are given in the Report Definitions section.

## **Plots Section**

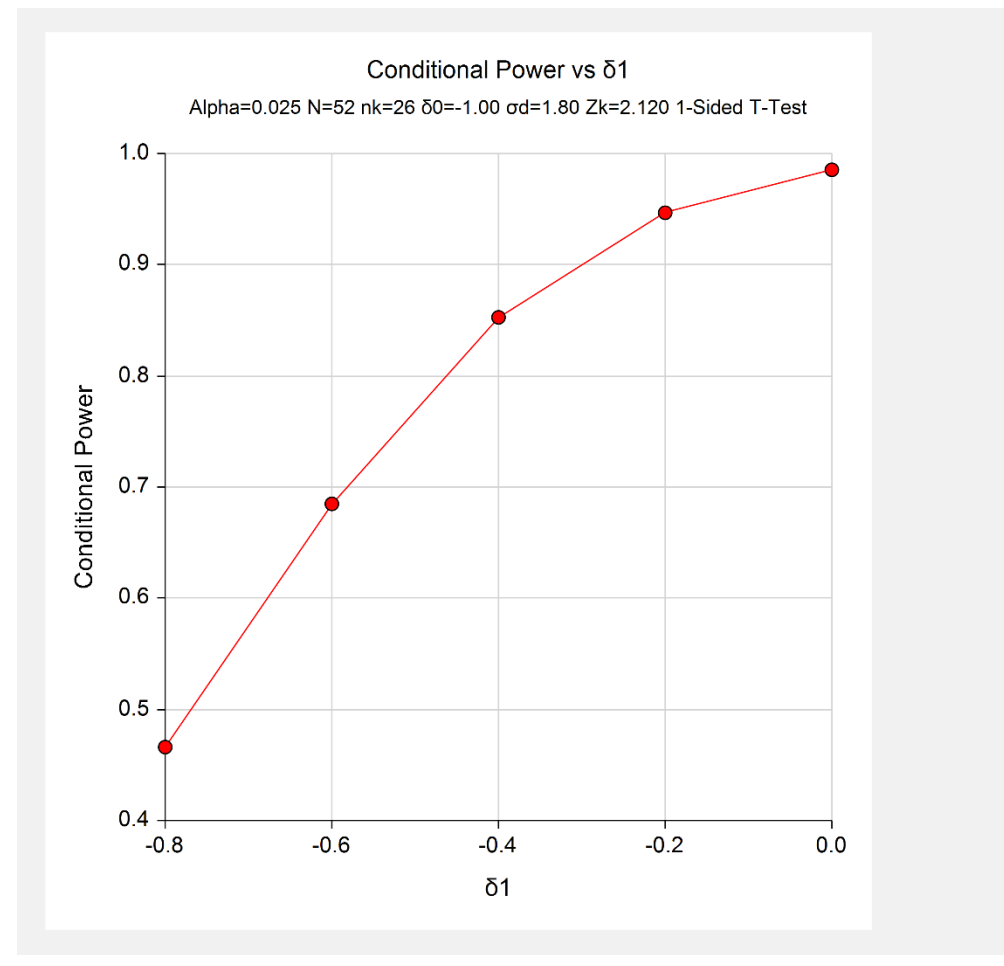

This plot shows the relationship between conditional power and δ1.

# **Example 2 – Validation**

We could not find an example of a conditional power calculation for a non-inferiority paired *t*-test in the literature. Since the calculations are relatively simple, we will validate the calculation of the third scenario ( $\delta$ 1 = 0.6) of Example 1 by hand.

In this case

$$
I_k = n_k / \sigma_d^2
$$
  
\n
$$
= \frac{26}{1.8^2}
$$
  
\n
$$
= 8.0246914
$$
  
\n
$$
I_k = N / \sigma_d^2
$$
  
\n
$$
= \frac{52}{1.8^2}
$$
  
\n
$$
= 16.0493827
$$

$$
P_{uk}(\theta) = \Phi\left(\frac{Z_k\sqrt{I_k} - Z_{1-\alpha}\sqrt{I_k} + \theta(I_k - I_k)}{\sqrt{I_k - I_k}}\right)
$$
  
=  $\Phi\left(\frac{2.12\sqrt{8.0246914} - 1.959964\sqrt{16.0493827} + (-0.4 - (-1))(16.0493827 - 8.0246914)}{\sqrt{16.0493827 - 8.0246914}}\right)$   
=  $\Phi\left(\frac{2.9682814}{2.8327886}\right)$   
=  $\Phi(1.0478655)$   
= 0.8526497

This value matches the third line of the report in Example 1.